# 材质:80g书写纸/单色双面印/风琴折/成品尺寸:70\*120mm

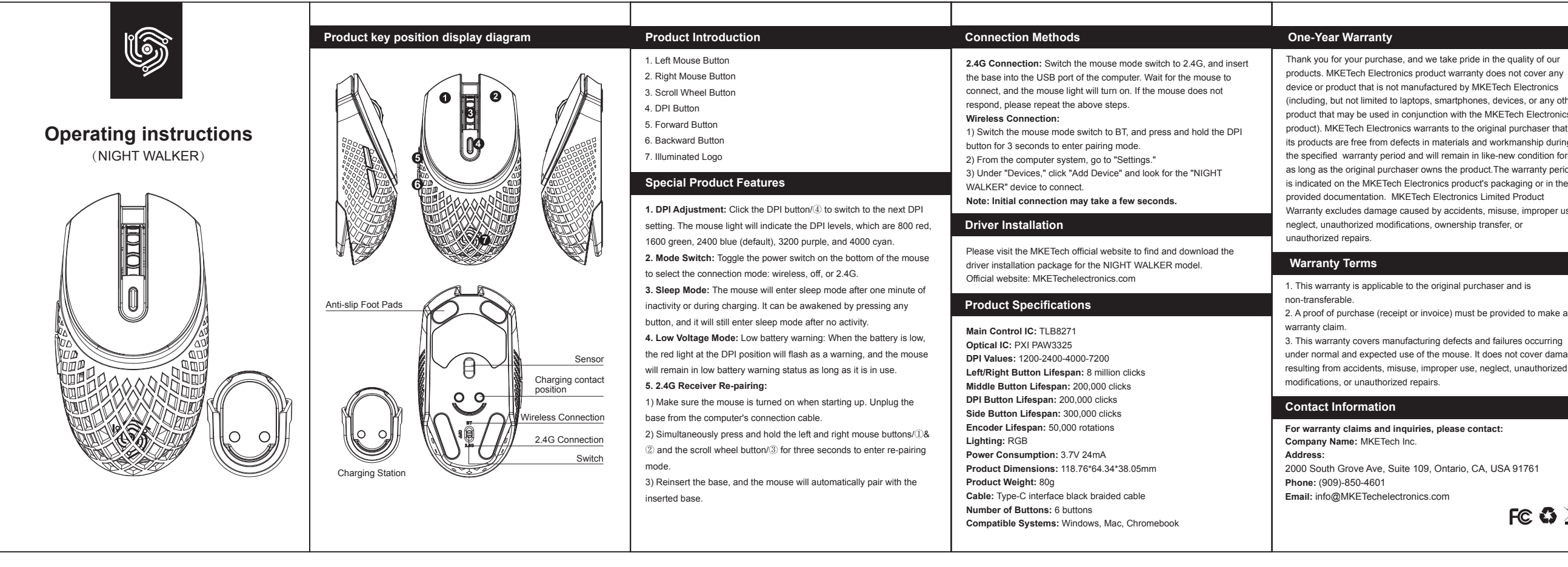

Changes or modifications not expressly approved by the party responsible for compliance could void the user's authority to operate the equipment

Increase the separation between the equipment and receive Connect the equipment into an outlet on a circuit different from that to which the receiver is connected.

Thank you for your purchase, and we take pride in the quality of our products. MKETech Electronics product warranty does not cover any device or product that is not manufactured by MKETech Electronics (including, but not limited to laptops, smartphones, devices, or any other product that may be used in conjunction with the MKETech Electronics product). MKETech Electronics warrants to the original purchaser that its products are free from defects in materials and workmanship during the specified warranty period and will remain in like-new condition for as long as the original purchaser owns the product.The warranty period is indicated on the MKETech Electronics product's packaging or in the provided documentation. MKETech Electronics Limited Product Warranty excludes damage caused by accidents, misuse, improper use,

under normal and expected use of the mouse. It does not cover damage resulting from accidents, misuse, improper use, neglect, unauthorized

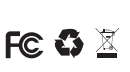

**This device complies with Part 15 of the FCC Rules. Operation is subject to the following two conditions:**

(1) This device may not cause harmful interference, and (2) This device must accept any interference received, including interference that may cause undesired operation.

## **Warning:**

**NOTE:** This equipment has been tested and found to comply with the limits for a Class B digital device, pursuant to Part 15 of the FCC Rules. These limits are designed to provide reasonable protection against harmful interference in a residential installation. This equipment generates uses and can radiate radio frequency energy and, if not installed and used in accordance with the instructions, may cause harmful interference to radio communications. However, there is no guarantee that interference will not occur in a particular installation. If this equipment does cause harmful interference to radio or television reception, which can be determined by turning the equipment off and on the user is encouraged to try to correct the interference by one or more of the following measures:

Reorient or relocate the receiving antenna

**NOTE:** Este equipo ha sido probado y se ha encontrado que cumple con los límites para un dispositivo digital de Clase B, de acuerdo con la Parte 15 de las Normas de la FCC. Estos límites están diseñados para proporcionar una protección razonable contra interferencias perjudiciales en una instalación residencial. Este equipo genera, utiliza y puede emitir energía de radiofrecuencia y, si no se instala y utiliza de acuerdo con las instrucciones, puede causar interferencias perjudiciales en las comunicaciones por radio. Sin embargo, no se garantiza que no ocurran interferencias en una instalación particular. Si este equipo causa interferencias perjudiciales en la recepción de radio o televisión, lo cual se puede determinar apagando y encendiendo el equipo, se recomienda

Consult the dealer or an experienced radio/TV technician for help.

### **FCC Radiation Exposure Statement:**

This equipment complies with FCC radiation exposure limits set forth for an uncontrolled environment. This equipment can be used in portable exposure condition without restriction.

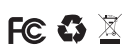

## **FCC STATEMENT :**

西 班 牙 文 版

**Introducción del Producto Métodos de Conexión Garantía de un año Diagrama de visualización de la posición clave del producto** 1. Botón Izquierdo del Ratón Agradecemos su compra y nos enorgullece la calidad de nuestros **Conexión 2.4G:** Cambie el interruptor de modo del ratón a 2.4G y productos. La garantía de productos de MKETech Electronics no cubre 2. Botón Derecho del Ratón conecte la base al puerto USB de la computadora. Espere a que el ningún dispositivo o producto que no haya sido fabricado por MKETech ratón se conecte y la luz del ratón se encenderá. Si el ratón no 3. Botón de la Rueda de Desplazamiento Electronics (incluyendo, pero no limitándose a, computadoras responde, repita los pasos anteriores. 4. Botón DPI portátiles, teléfonos inteligentes, dispositivos o cualquier otro producto **Conexión Inalámbrica:**  que pueda utilizarse junto con el producto de MKETech 5. Botón de Avance 1) Cambie el interruptor de modo del ratón a BT y mantenga presionado **Instrucciones de uso** Electronics).MKETech Electronics garantiza al comprador original que 6. Botón de Retroceso el botón DPI durante 3 segundos para ingresar al modo de sus productos están libres de defectos en materiales y mano de obra (NIGHT WALKER) 7. Logotipo Iluminado emparejamiento durante el período de garantía especificado y se mantendrán en 2) En el sistema de la computadora, vaya a "Configuración". condiciones similares a nuevas mientras el comprador original sea 3) En "Dispositivos", haga clic en "Agregar Dispositivo" y busque el **Funciones Especiales Del Producto** dueño del producto. El período de garantía se indica en el embalaje del dispositivo "NIGHT WALKER" para conectar. Nota: La conexión inicial producto de MKETech Electronics o en la documentación proporcionapuede tomar unos segundos. da. La Garantía de Producto Limitada de MKETech Electronics excluye **1.Ajuste de DPI:** Haga clic en el botón DPI/④ para cambiar al siguiente ajuste de DPI. La luz del ratón indicará los niveles de DPI, los daños causados por accidentes, uso indebido, uso inadecuado, **Instalación del Controlador**  $\sqrt{10}$ negligencia, desgaste normal, transferencia de propiedad o que son 800 rojo, 1600 verde, 2400 azul (predeterminado), 3200 modificaciones no autorizadas. púrpura y 4000 cian. Visite el sitio web oficial de MKETech para encontrar y descargar el **2. Cambio de Modo:** Cambie el interruptor de encendido/apagado en paquete de instalación del controlador para el modelo NIGHT WALKER. **Términos de la garantía** la parte inferior del ratón para seleccionar el modo de conexión: Sitio web oficial: MKETechelectronics.com  $\mathbb{D}$ inalámbrico, apagado o 2.4G. 1. Esta garantía es válida solo para el comprador original y no es Almohadillas **3. Modo de Suspensión:** El ratón entrará en modo de suspensión **Especificaciones del Producto**  transferible. antideslizantes para los pies 2. Debe proporcionarse un comprobante de compra (recibo o factura) después de un minuto de inactividad o durante la carga. Puede para presentar un reclamo de garantía. despertarse presionando cualquier botón y volverá a entrar en modo **CI de Control Principal:** TLB8271 3. Esta garantía cubre defectos de fabricación y fallas que ocurran de suspensión después de la inactividad. **CI Óptico:** PXI PAW3325 durante el uso normal y esperado del ratón. No cubre daños resultantes Sensor **4. Modo de Batería Baja:** Advertencia de batería baja: cuando la **Valores de DPI:** 1200-2400-4000-7200 日 de accidentes, uso indebido, uso inadecuado, negligencia, batería esté baja, la luz roja en la posición del DPI parpadeará como **Vida Útil de los Botones Izquierdo/Derecho:** 8 millones de clics Contacto de carga modificaciones no autorizadas o reparaciones no autorizadas. **Vida Útil del Botón Central:** 200,000 clics advertencia, y el ratón permanecerá en estado de advertencia de posición **Vida Útil del Botón DPI:** 200,000 clics **Información de contacto** batería baja mientras esté en uso. **Vida Útil del Botón Lateral:** 300,000 clics **5. Reparación del Receptor 2.4G:** ón inalámbrica **Vida Útil del Codificador:** 50,000 rotaciones **Para reclamos y consultas de garantía, comuníquese con:** 1) Asegúrese de que el ratón esté encendido al iniciarse. Desconecte **Nombre de la empresa:** MKETech Inc. Conexión 2.4G **Iluminación:** RGB la base del cable de conexión de la computadora. **Consumo de Energía:** 3.7V 24mA **Dirección:**  2) Mantenga presionados simultáneamente los botones izquierdo y interruptor **Dimensiones del Producto:** 118.76\*64.34\*38.05mm 2000 South Grove Ave, Suite 109, Ontario, CA, USA 91761 derecho del ratón/ $(\overline{1})\&(2)$  y el botón de la rueda de desplazamiento/ $(\overline{3})$ **Peso del Producto:** 80g **Teléfono:** (909)-850-4601 Estación de Carga durante tres segundos para ingresar al modo de reparación. **Correo electrónico:** info@MKETechelectronics.com **Cable:** Cable trenzado negro con interfaz Tipo-C 3) Vuelva a insertar la base y el ratón se emparejará automáticamente **Número de Botones:** 6 botones con la base insertada. **Sistemas Compatibles:** Windows, Mac, Chromebook

**Este dispositivo cumple con la Parte 15 de las Normas de la FCC. La operación está sujeta a las siguientes dos condiciones:**

(1) Este dispositivo no debe causar interferencia perjudicial y

(2) Este dispositivo debe aceptar cualquier interferencia recibida, incluida la interferencia que pueda causar un funcionamiento no eseado. **Advertencia:**

 Los cambios o modificaciones no expresamente aprobados por la parte responsable de cumplimiento pueden anular la autoridad del usuario para operar el equipo.

al usuario que intente corregir la interferencia mediante una o más de las siguientes medidas:

Reorientar o reubicar la antena receptora.

Aumentar la separación entre el equipo y el receptor.

Conectar el equipo a un tomacorriente en un circuito diferente al que está conectado el receptor. Consultar al distribuidor o a un técnico de radio/TV experimentado para obtener ayuda.

## **Declaración de Exposición a la Radiación de la FCC:**

Este equipo cumple con los límites de exposición a la radiación de la FCC establecidos para un entorno no controlado. Este equipo se puede utilizar en condiciones de exposición portátil sin restricciones.

## **DECLARACIÓN DE LA FCC:**